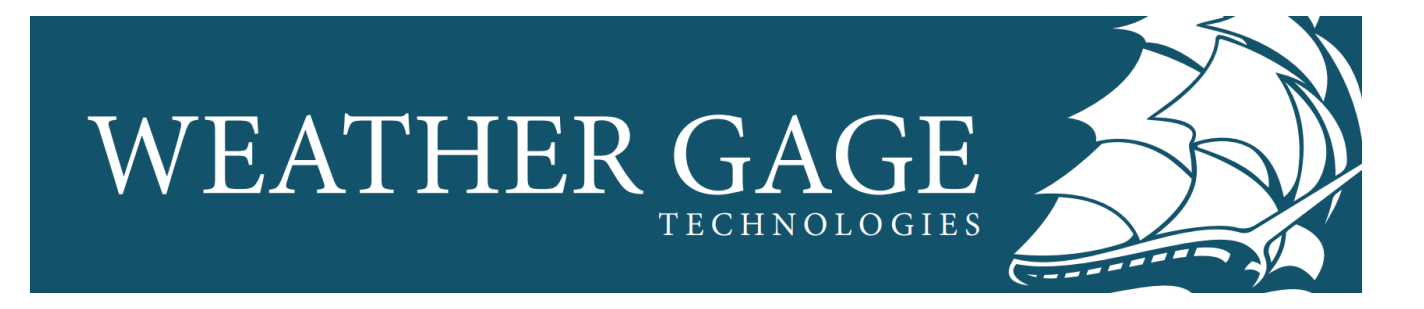

# **UMAA SDK: Install Guide**

## **Contents**

- [Prerequisites](#page-0-0)
	- [Dependencies](#page-0-1)
	- [Environment Variables](#page-0-2)
- [Building](#page-0-3)
- [File Tree](#page-1-0)

### <span id="page-0-0"></span>**Prerequisites**

The UMAA SDK package is compatible with 64 bit Linux systems. It has been tested on Red Hat 8.x and Ubuntu 18.x.

Before installing the UMAA SDK package, users will need to have a few dependencies installed and environment variables set.

#### <span id="page-0-1"></span>**Dependencies**

- CMake (version 3.13+)
- RTI Connext® DDS (version 6.0.1) Target bundle x64Linux4gcc7.3.0
- UMAA IDL files (version 3.0.1 Distro A)

#### <span id="page-0-2"></span>**Environment Variables**

- NDDSHOME set to the root directory of the RTI Connext® DDS installation (the directory containing /bin, /doc, /include, etc.)
	- **PATH** should include \$NDDSHOME/bin
- **UMAAIDL\_HOME** set to the root directory of the UMAA IDL files (the directory containing /BasicTypes and /UMAA ) The file/folder organization must not be changed from the default
- **UMAASDK\_HOME** set to the root directory of the UMAA SDK package (the directory containing /examples , /include , /lib , etc.)

### <span id="page-0-3"></span>**Building**

The UMAA SDK package is distributed as a self-extraction file in the form of a shell script. Running the script will extract the folders and files shown in [File Tree](#page-1-0) (this is the \$UMAASDK\_HOME directory).

To build the UMAA SDK package, simply run the build script. From the command line, (this may take 30+ minutes to complete)

**sh** build.**sh**

The build script can take the command-line argument  $-*j*$  <NUM\_JOBS> to specify the number of make jobs (parallel building), where <NUM\_JOBS> should be roughly equal to the number of CPU cores available. This can make building much quicker.

Upon successful build, the UMAA IDL libraries will be installed in \$UMAASDK\_HOME/1ib, and the stimulator and example programs will be installed in \$UMAASDK\_HOME/bin .

# <span id="page-1-0"></span>**File Tree**

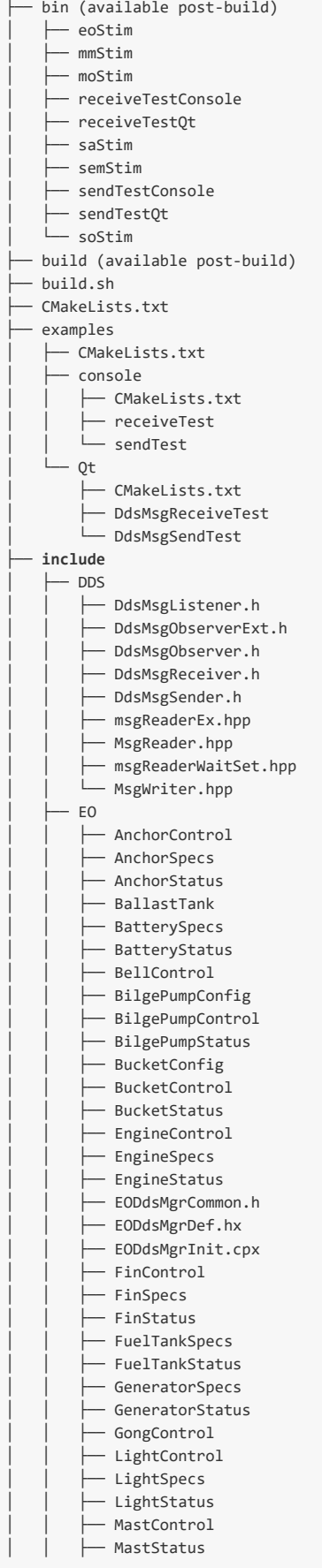

│ │ ├── PowerControl PowerStatus │ │ ├── PropulsorCon f i g │ │ ├── PropulsorContro l - PropulsorSpecs - PropulsorStatus - RudderControl │ │ ├── RudderSpecs │ │ ├── RudderStatus │ │ ├─ SituationalSignalControl │ │ ├── SituationalSignalSpecs │ │ ├── SituationalSignalStatus │ │ ├── ThrusterControl - ThrusterSpecs  $-$  ThrusterStatus │ │ ├── UVPlatformSpecs - WhistleControl M<sub>M</sub> │ │ ├── BaseType – CommsLostPolicy │ │ ├── ControlSystemID │ │ ├── ControlTransfer │ │ ├── MissionExecutionControl │ │ ├── MissionExecutionStatus │ │ ├── MissionPlanAssignmentSta t u s │ │ ├── MissionPlanCatalogControl │ │ ├── MissionPlanStatus │ │ ├── MissionSummaryStatus │ │ ├── MMDdsMgrCommon.h │ │ ├── MMDdsMgrDef.hx │ │ ├── MMDdsMgrInit.cpx - ObjectiveExecutionControl │ │ ├── ObjectiveExecutionStatus │ │ ├── ObjectivePlanAssignmentStat u s │ │ ├── ResourceIdentification ∟<br>⊢ Retrotraverse - TaskExecutionControl - TaskExecutionStatus - TaskPlanAssignmentStatus │ │ ├── WaterspacePlanAssignmentStatu s │ │ └── WaterspacePlanStatus  $MO$ - ContactManeuverInfluenceStatus — DriverConfig - GlobalDriftControl - GlobalDriftState - GlobalFigure8Control - GlobalFigure8State - GlobalHoverControl - GlobalHoverState - GlobalRacetrackControl - GlobalRacetrackState - GlobalRegularPolygonControl │ │ ├── GlobalRegularPolygonState - GlobalVectorControl - GlobalWaypointControl - GuardedTeleopConfig - GuardedTeleopControl │ │ ├── GuardedTeleopSpecs - GuardedTeleopStatus │ │ ├── LocalDriftControl │ │ ├── LocalDriftState - LocalFigure8Control - LocalFigure8State │ │ ├── LocalHoverControl - LocalHoverState - LocalRacetrackControl - LocalRacetrackState │ │ ├── LocalRegularPolygonControl - LocalRegularPolygonState - LocalVectorControl - LocalWaypointControl │ │ ├── MODdsMgrCommon.h │ │ ├── MODdsMgrDef.hx - MODdsMgrInit.cpx │ │ ├── PrimitiveDriverControl │ │ ├── PrimitiveDriverStatus

│ │ ├── SelfCollisionAvoidanceConfig │ │ ├── SelfCollisionAvoidanceContro l - SelfCollisionAvoidanceSpecs │ │ ├── SelfCollisionAvoidanceStatus │ │ ├── StationkeepControl │ │ ├── StationkeepState │ │ └── VelocityControl  $-$  SA │ │ ├── AccelerationStatus - BoundingBox - CompartmentConfig │ │ ├── CompartmentStatus │ │ ├── ContactCOLREGSClassificationStatus │ │ ├── ContactStatus │ │ ├── ContactVisualClassificationStatus │ │ ├── CTDStatus │ │ ├── DateTimeStatus - ECEFPoseStatus │ │ ├── FeatureImagePair │ │ ├── FeatureImageStatus │ │ ├── GlobalDeadReckoning │ │ ├── GlobalPoseConfig │ │ ├── GlobalPoseStatus │ │ ├── ImageStatus │ │ ├── LocalDeadReckoning │ │ ├── LocalPoseStatus │ │ ├── NEDVelocityStatus │ │ ├── PathReporterSpecs │ │ ├── PathReporterStatus │ │ ├── RangeConfig │ │ ├── RangeSpecs │ │ ├── RangeStatus │ │ ├── SADdsMgrCommon.h │ │ ├── SADdsMgrDef.hx │ │ ├── SADdsMgrInit.cpx ー SeaStatus │ │ ├── SpeedStatus │ │ ├── StillImageConfig │ │ ├── StillImageSpecs │ │ ├── StillImageStatus │ │ ├── TranslationalShipMotionStatus – VehicleNavigationModeStatus │ │ ├── VelocityStatus │ │ ├── WaterCurrentStatus │ │ ├── WaterspaceStatus │ │ ├── WeatherStatus  $-$  WindStatus │ │ └── WorldTransform │ ├── SEM │ │ ├── AnalogVideoConfig – AnalogVideoSpecs │ │ ├── BeaconParametersControl │ │ ├── BeaconParametersStatus │ │ ├── CameraControl │ │ ├── CameraSelectionControl - CameraSelectionSpecs │ │ ├── CameraSelectionStatus │ │ ├── CameraSpecs │ │ ├── CameraStatus - DigitalAudioConfig │ │ ├── DigitalAudioSpecs │ │ ├── DigitalAudioStreamControl │ │ ├── DigitalAudioStreamStatus - DigitalVideoConfig │ │ ├── DigitalVideoControl │ │ ├── DigitalVideoSpecs │ │ ├── ExtendedPayloadStatus - GPSFixControl │ │ ├── GPSFixStatus │ │ ├── GPSStatus - H264VideoEncodingConfig - H264VideoEncodingControl │ │ ├── H264VideoEncodingSpecs - InertialSensorControl ↑ InertialSensorStatus │ │ ├── PanTiltJointEffortControl

- 
- │ │ ├── PanTiltJointEffortStatus

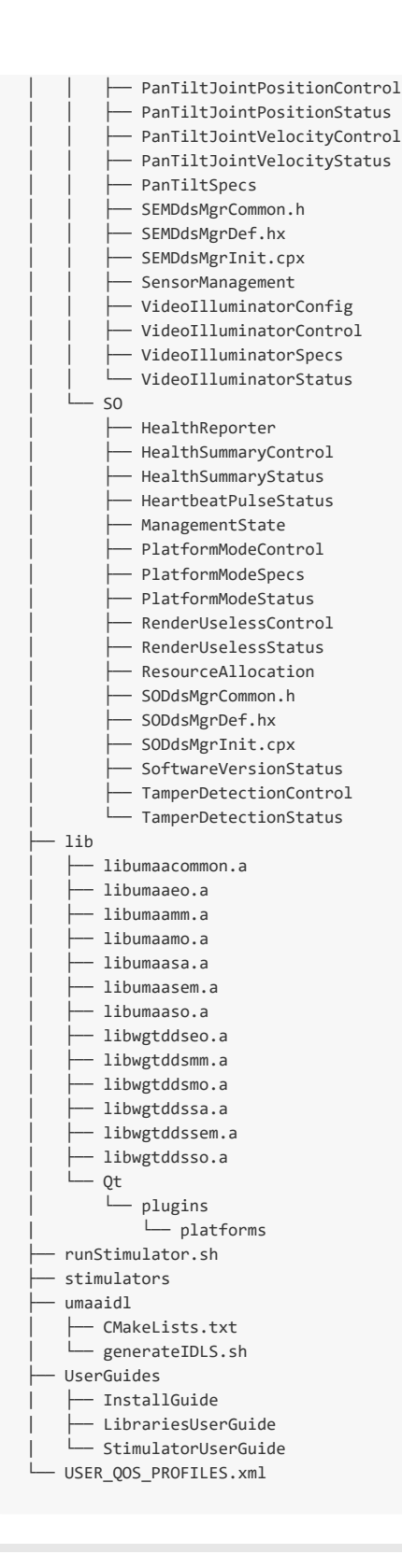

Version 1.0.301a (Sept 19, 2022) **©2022 Weather Gage Technologies, LLC** 175 Admiral Cochrane Dr., Suite 302, Annapolis, Maryland 21401, United States **[Site](https://weathergagetech.com/)**